## **Inhaltsverzeichnis**

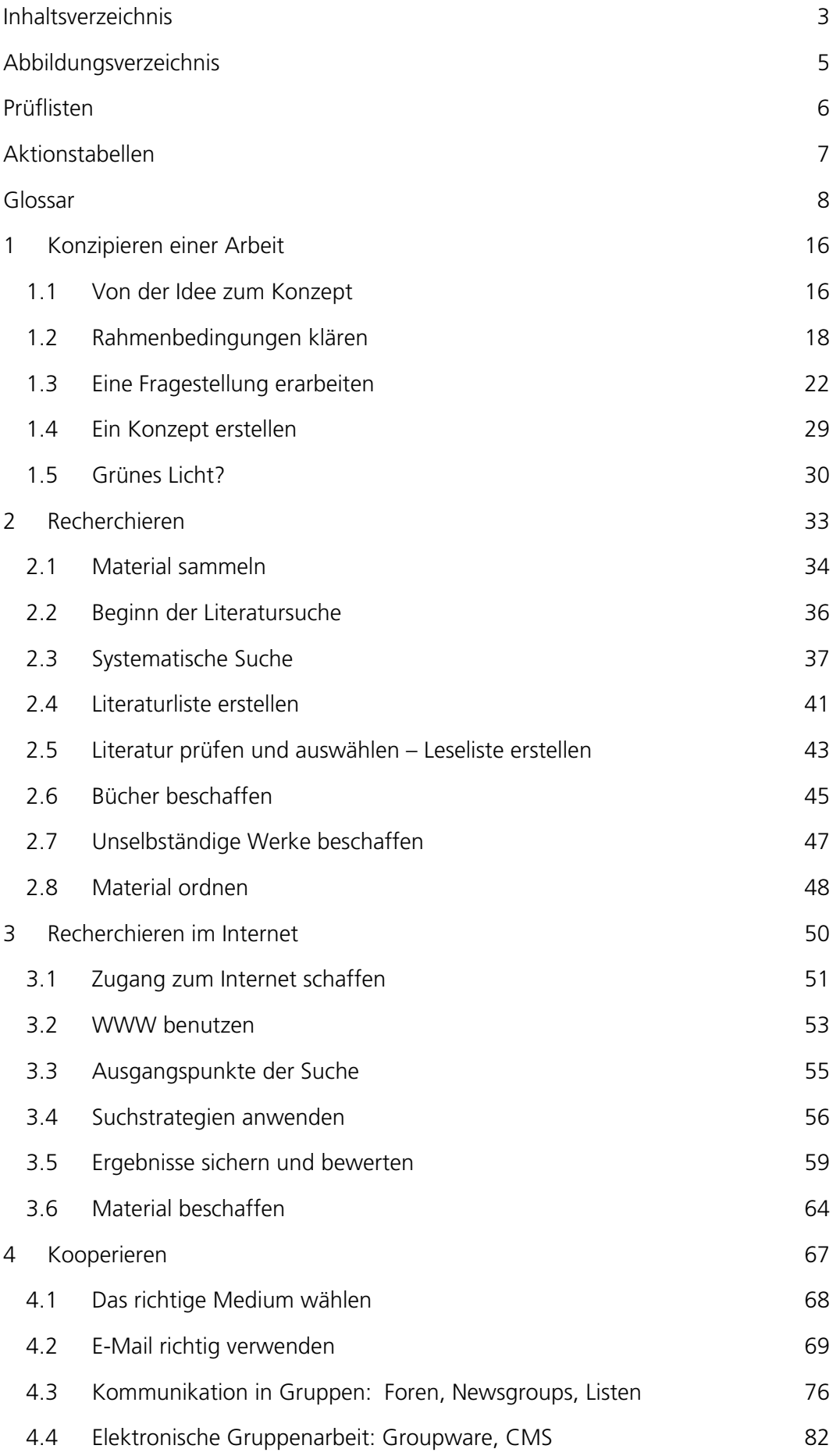

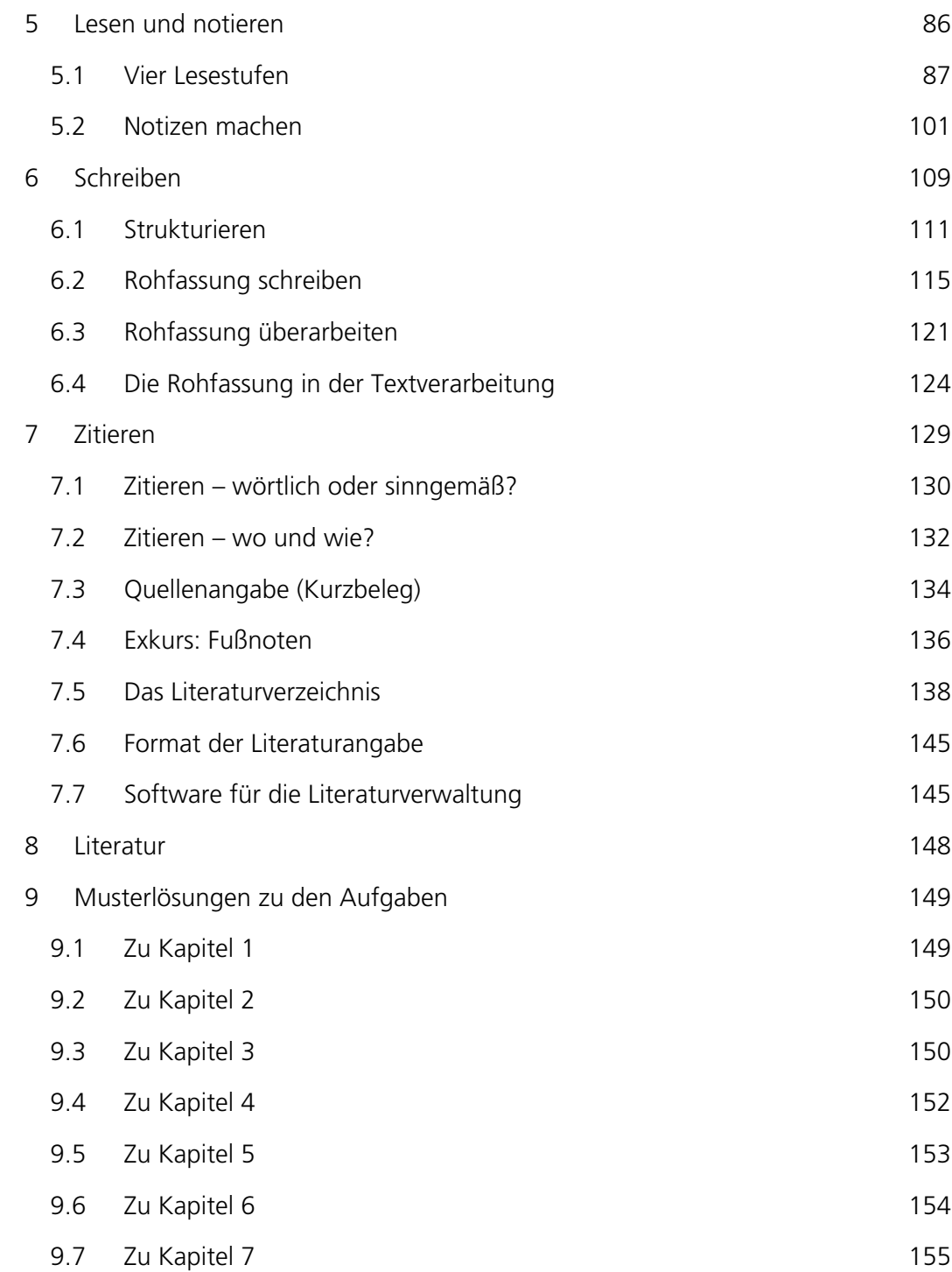

# **Abbildungsverzeichnis**

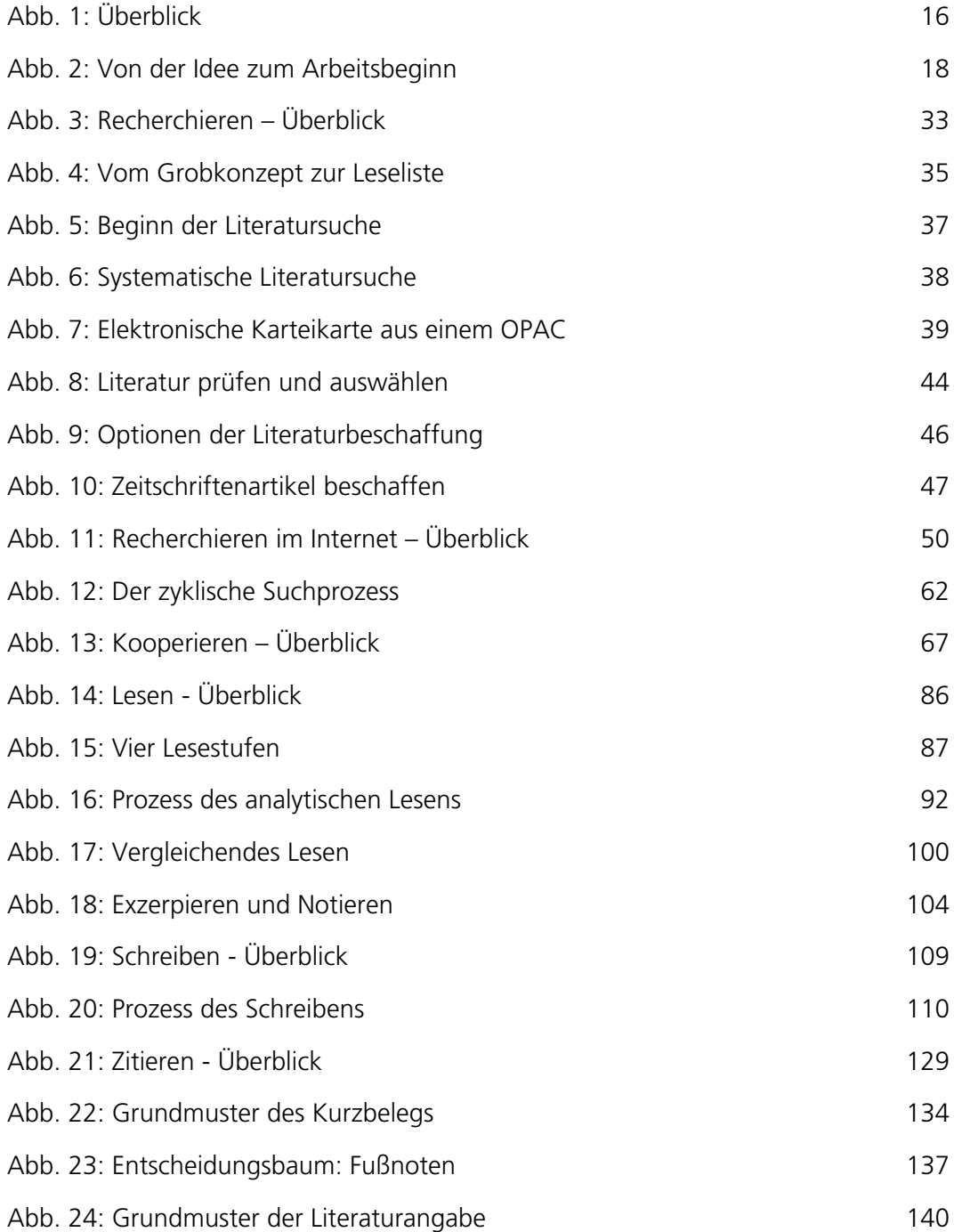

## **Prüflisten**

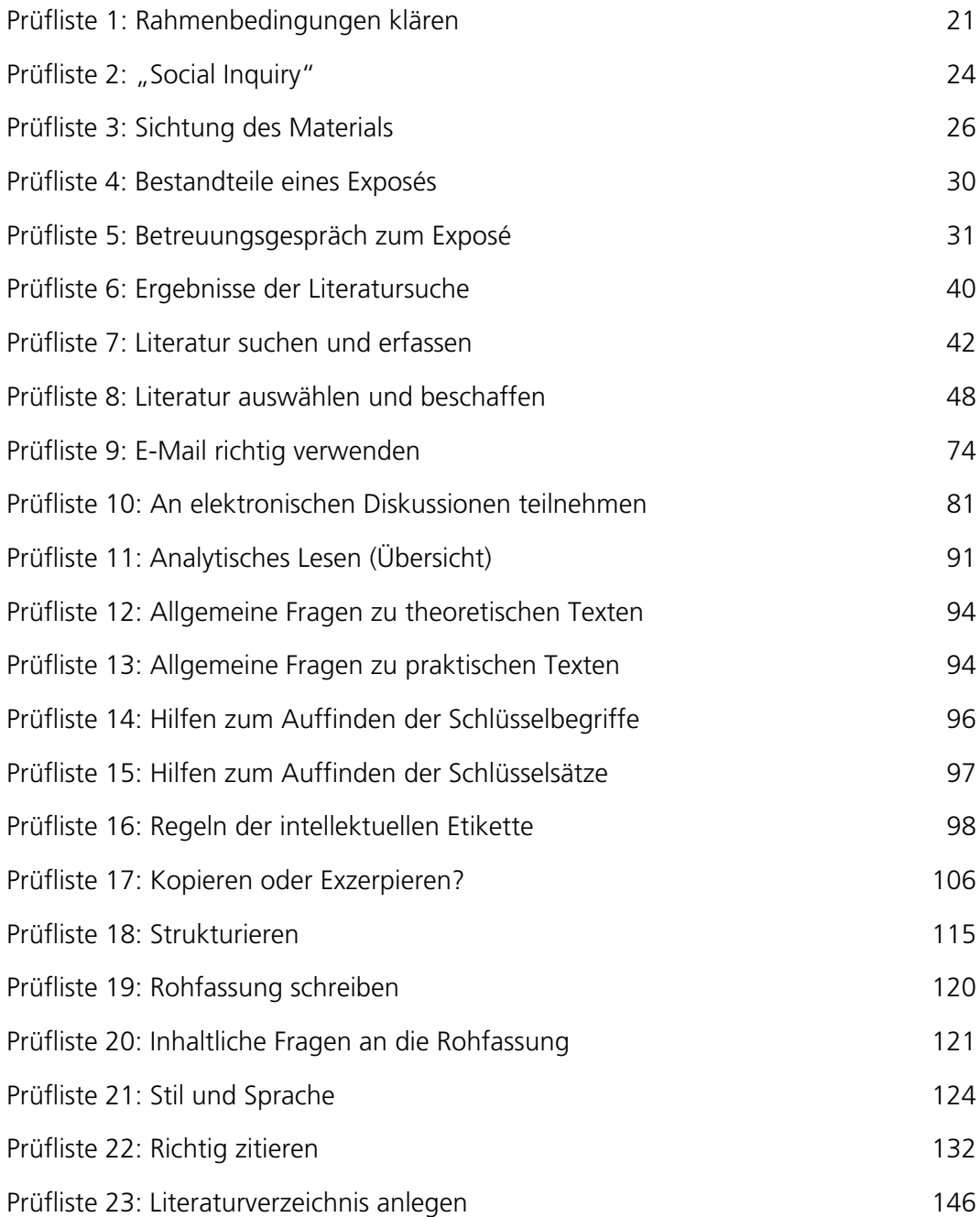

### **Aktionstabellen**

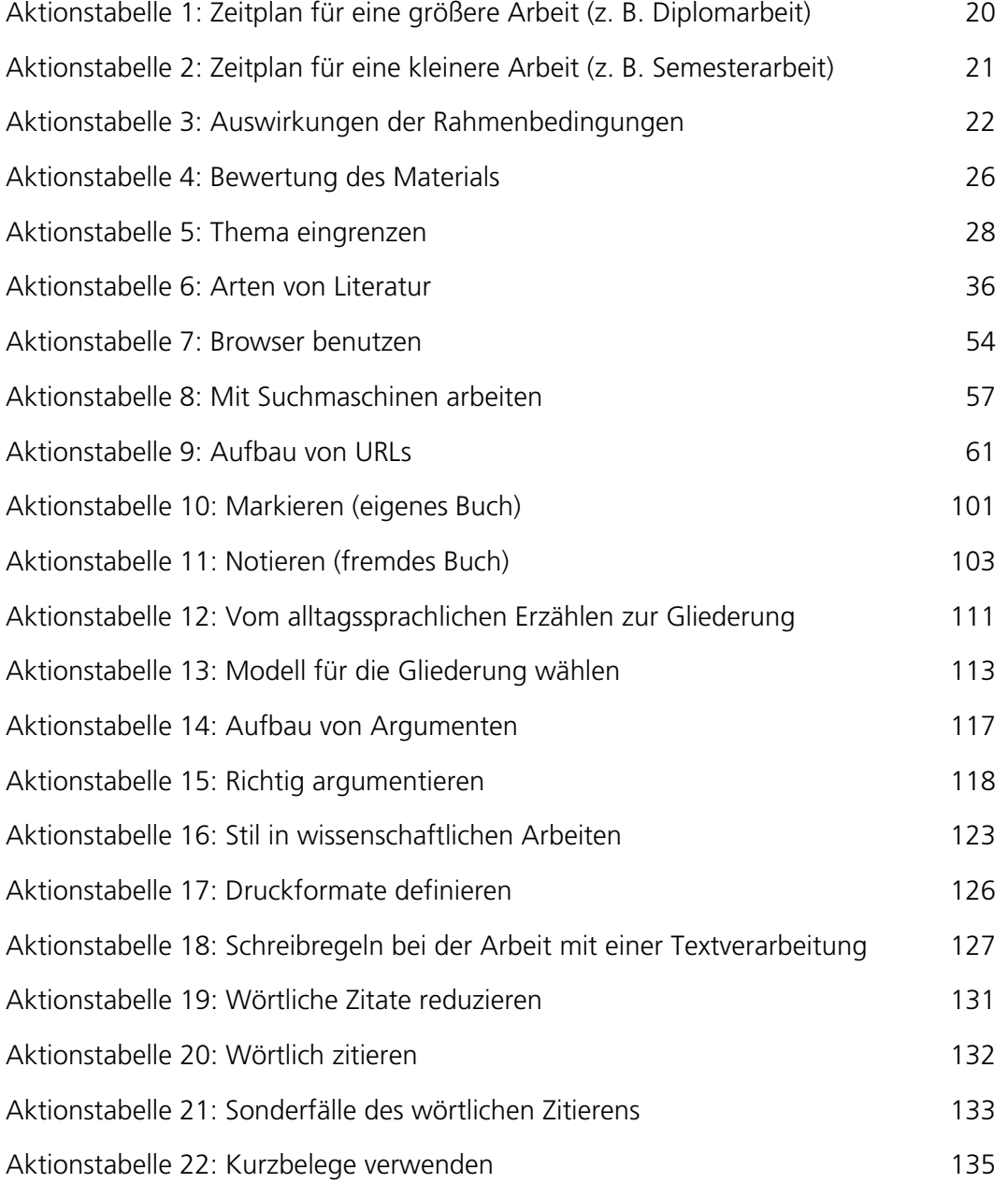

#### **Glossar**

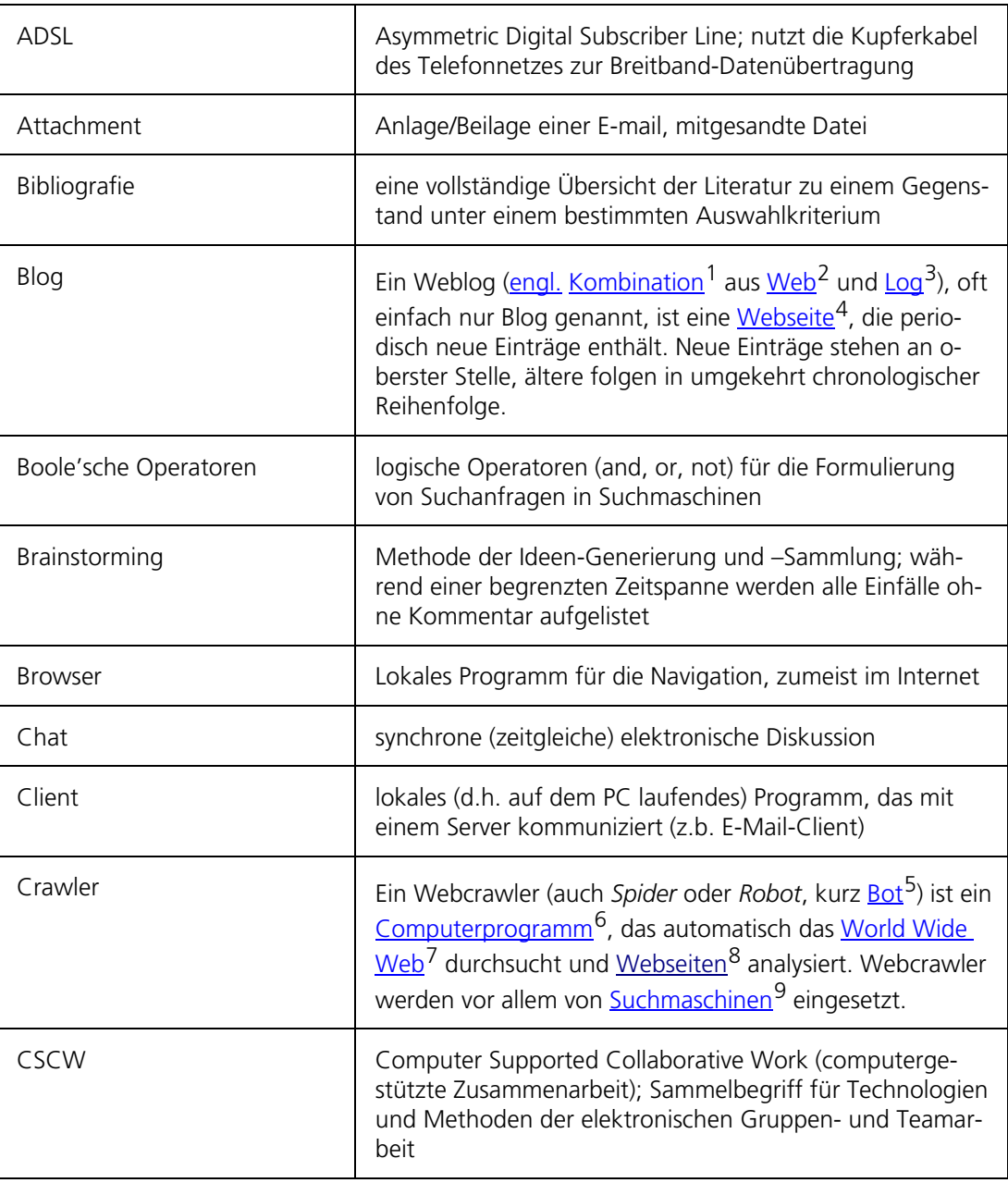

<sup>1</sup> http://de.wikipedia.org/wiki/Kombination#Sprachwissenschaft

<sup>2</sup> http://de.wikipedia.org/wiki/World\_Wide\_Web

<sup>3</sup> http://de.wikipedia.org/wiki/Logbuch

<sup>4</sup> http://de.wikipedia.org/wiki/Webseite

<sup>5</sup> http://de.wikipedia.org/wiki/Bot

<sup>6</sup> http://de.wikipedia.org/wiki/Computerprogramm

<sup>7</sup> http://de.wikipedia.org/wiki/World\_Wide\_Web

<sup>8</sup> http://de.wikipedia.org/wiki/Webseiten

<sup>9</sup> http://de.wikipedia.org/wiki/Suchmaschine

| Diskussionsforum | Ein Diskussionsforum ist eine Kommunikationsplattform <sup>10</sup><br>und ein Platz zum Austausch von Gedanken <sup>11</sup> und<br>Erfahrungen <sup>12</sup> . Die Kommunikation findet dabei asyn-<br>chron, das heißt nicht in <b>Echtzeit<sup>13</sup></b> , statt.                                                                                      |
|------------------|----------------------------------------------------------------------------------------------------|
| Emoticon         | aus Satzzeichen zusammengesetzte Gesichter (z.B. Smi-<br>ley), die die Stimmung des E-Mail-Schreibers ausdrücken<br>sollen                                                                                                    |
| Empirie          | Die Empirie (v. griech.: <sup>14</sup> empeiría = die Erfahrung <sup>15</sup> ) ist<br>im eigentlichen Sinne nur wissenschaftlich <sup>16</sup> , d. h. auf<br>methodischem <sup>17</sup> Weg (Induktion <sup>18</sup> und Analogie <sup>19</sup> sowie<br>durch absichtlich angestellte Beobachtungen <sup>20</sup> und Ver-<br>suche), gewonnene Erfahrung. |
| Exposé           | Ein Exposé ist eine schriftliche Form der kurzen voraus-<br>schauenden Inhaltsangabe. Im Exposé wird die wissen-<br>schaftliche Fragestellung dargestellt, der gedankliche Auf-<br>bau des Textes skizziert und ein Überblick über die Quel-<br>lenlage gegeben.                                                                                              |
| Exzerpt          | Ein Exzerpt ist ein Textauszug oder Ausschnitt aus einem<br>bestehenden Text.                                                                                                    |
| Firewall         | Eine Firewall (engl., "Brandwand" <sup>21</sup> bzw. "Brandschutz-<br>mauer") ist ein System aus Software- und Hardwarekom-<br>ponenten, das den Zugriff zwischen verschiedenen<br>Rechnernetzen <sup>22</sup> beschränkt, um ein<br>Sicherheitskonzept <sup>23</sup> umzusetzen.                                                                             |
| Flat Rate        | Pauschale Monatsgebühr für Datenübertragung                                                                                                    |
| <b>FTP</b>       | File Transfer Protocol, Kurzbezeichnung für ein Protokoll,<br>mit dem Dateien übertragen werden.                                                                                                    |
| Groupware        | Software für elektronische (Gruppen) Zusammenarbeit                                                                                                    |

<sup>10</sup> http://de.wikipedia.org/wiki/Kommunikation

- 13 http://de.wikipedia.org/wiki/Echtzeit
- 14 http://de.wikipedia.org/wiki/Griechische\_Sprache
- 15 http://de.wikipedia.org/wiki/Erfahrung
- 16 http://de.wikipedia.org/wiki/Wissenschaft
- 17 http://de.wikipedia.org/wiki/Methode
- 18 http://de.wikipedia.org/wiki/Induktion\_%28Logik%29
- 19 http://de.wikipedia.org/wiki/Analogie
- 20 http://de.wikipedia.org/wiki/Beobachtung
- 21 http://de.wikipedia.org/wiki/Brandwand
- 22 http://de.wikipedia.org/wiki/Rechnernetz
- 23 http://de.wikipedia.org/wiki/Netzwerksicherheit

<sup>11</sup> http://de.wikipedia.org/wiki/Gedanke

<sup>12</sup> http://de.wikipedia.org/wiki/Erfahrung

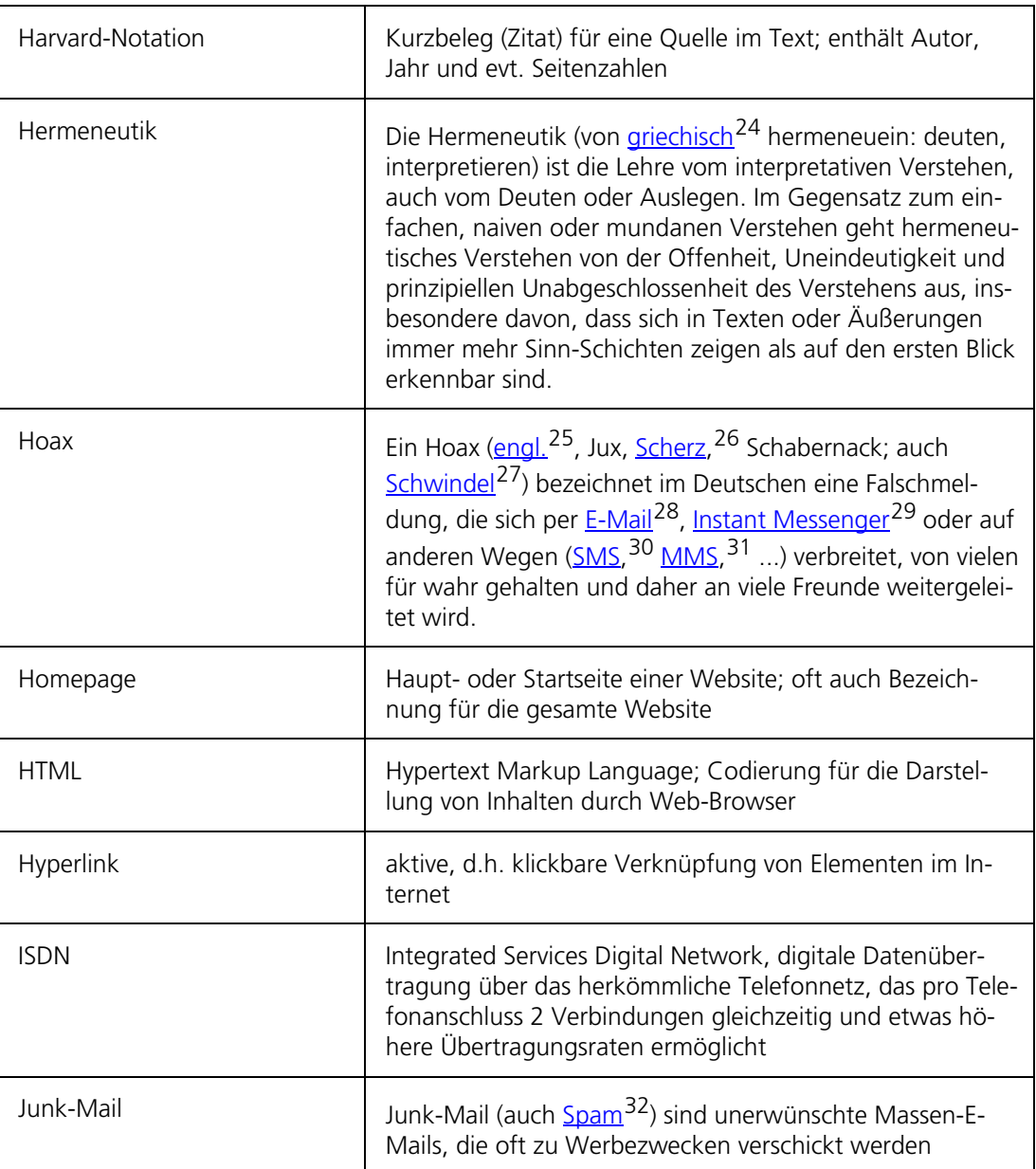

<sup>24</sup> http://de.wikipedia.org/wiki/Griechische\_Sprache

<sup>25</sup> http://de.wikipedia.org/wiki/Englische\_Sprache

<sup>26</sup> http://de.wikipedia.org/wiki/Scherz

<sup>27</sup> http://de.wikipedia.org/wiki/Schwindel

<sup>28</sup> http://de.wikipedia.org/wiki/E-Mail

<sup>29</sup> http://de.wikipedia.org/wiki/Instant\_Messaging

<sup>30</sup> http://de.wikipedia.org/wiki/SMS

<sup>31</sup> http://de.wikipedia.org/wiki/NMS

<sup>32</sup> http://de.wikipedia.org/wiki/Spam

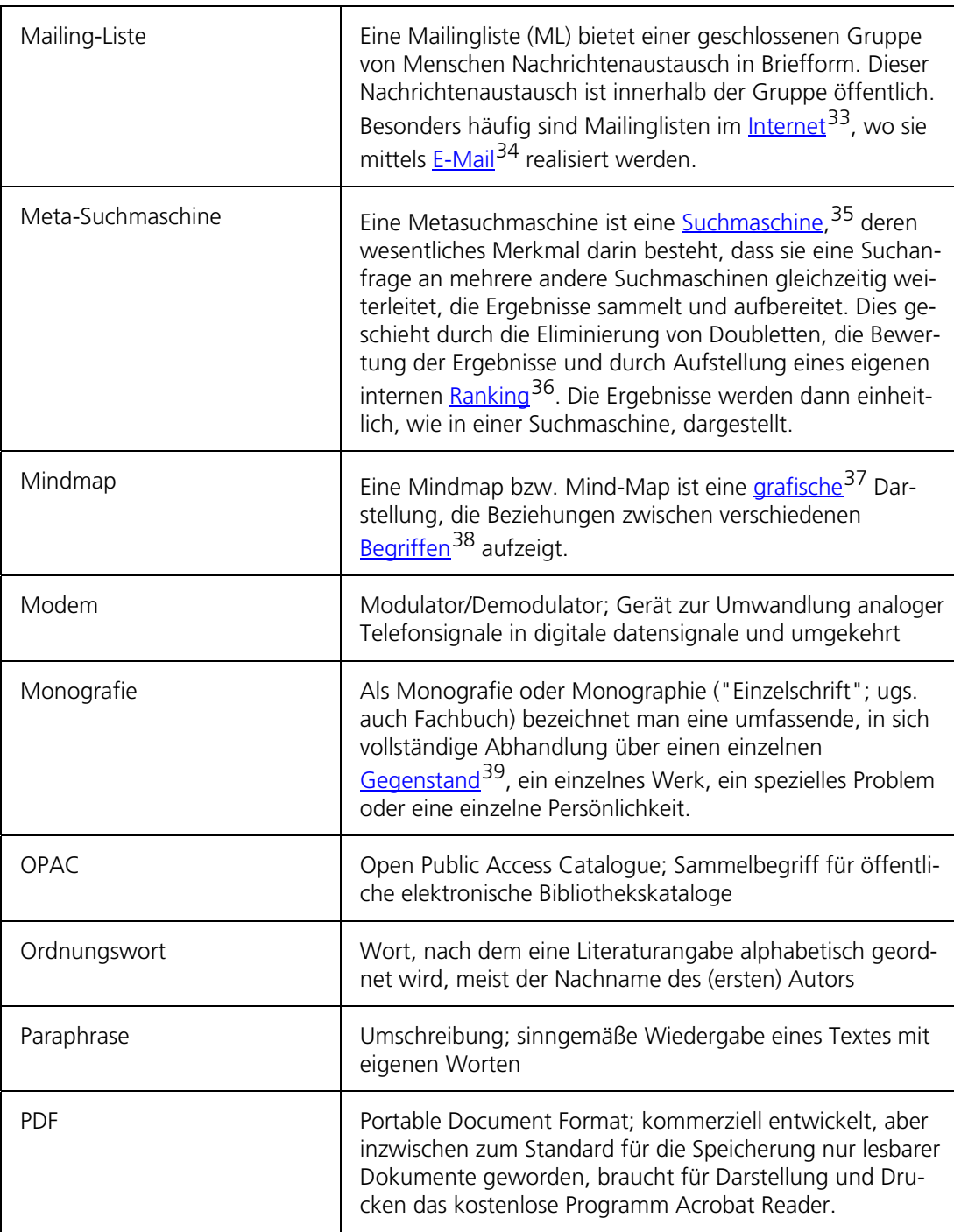

<sup>33</sup> http://de.wikipedia.org/wiki/Internet

<sup>34</sup> http://de.wikipedia.org/wiki/E-Mail

<sup>35</sup> http://de.wikipedia.org/wiki/Suchmaschine

<sup>36</sup> http://de.wikipedia.org/wiki/Ranking

<sup>37</sup> http://de.wikipedia.org/wiki/Grafik

<sup>38</sup> http://de.wikipedia.org/wiki/Begriff

<sup>39</sup> http://de.wikipedia.org/wiki/Gegenstand

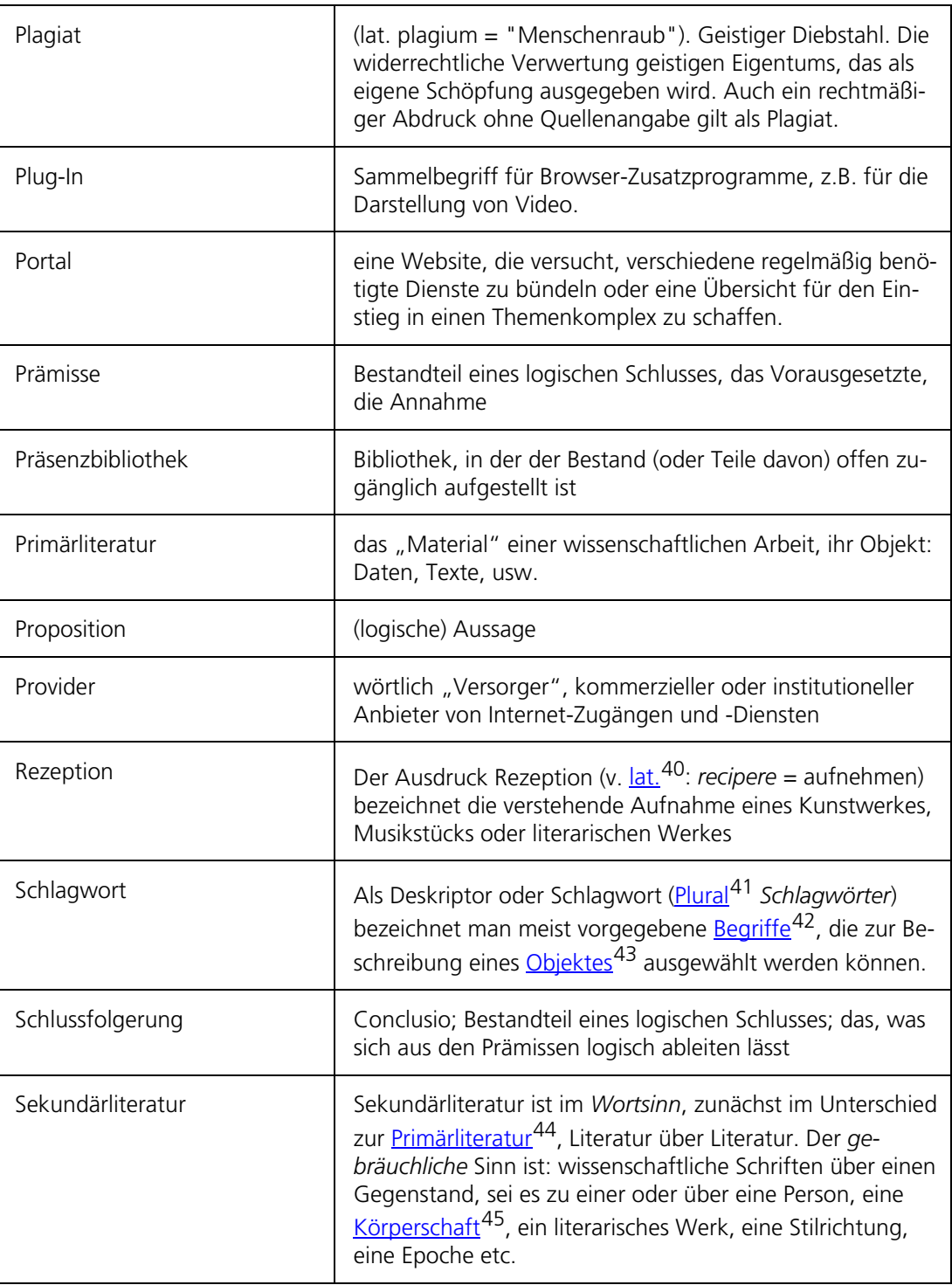

<sup>40</sup> http://de.wikipedia.org/wiki/Latein

<sup>41</sup> http://de.wikipedia.org/wiki/Plural

<sup>42</sup> http://de.wikipedia.org/wiki/Begriff

<sup>43</sup> http://de.wikipedia.org/wiki/Objekt

<sup>44</sup> http://de.wikipedia.org/wiki/Primärliteratur

<sup>45</sup> http://de.wikipedia.org/wiki/Körperschaft

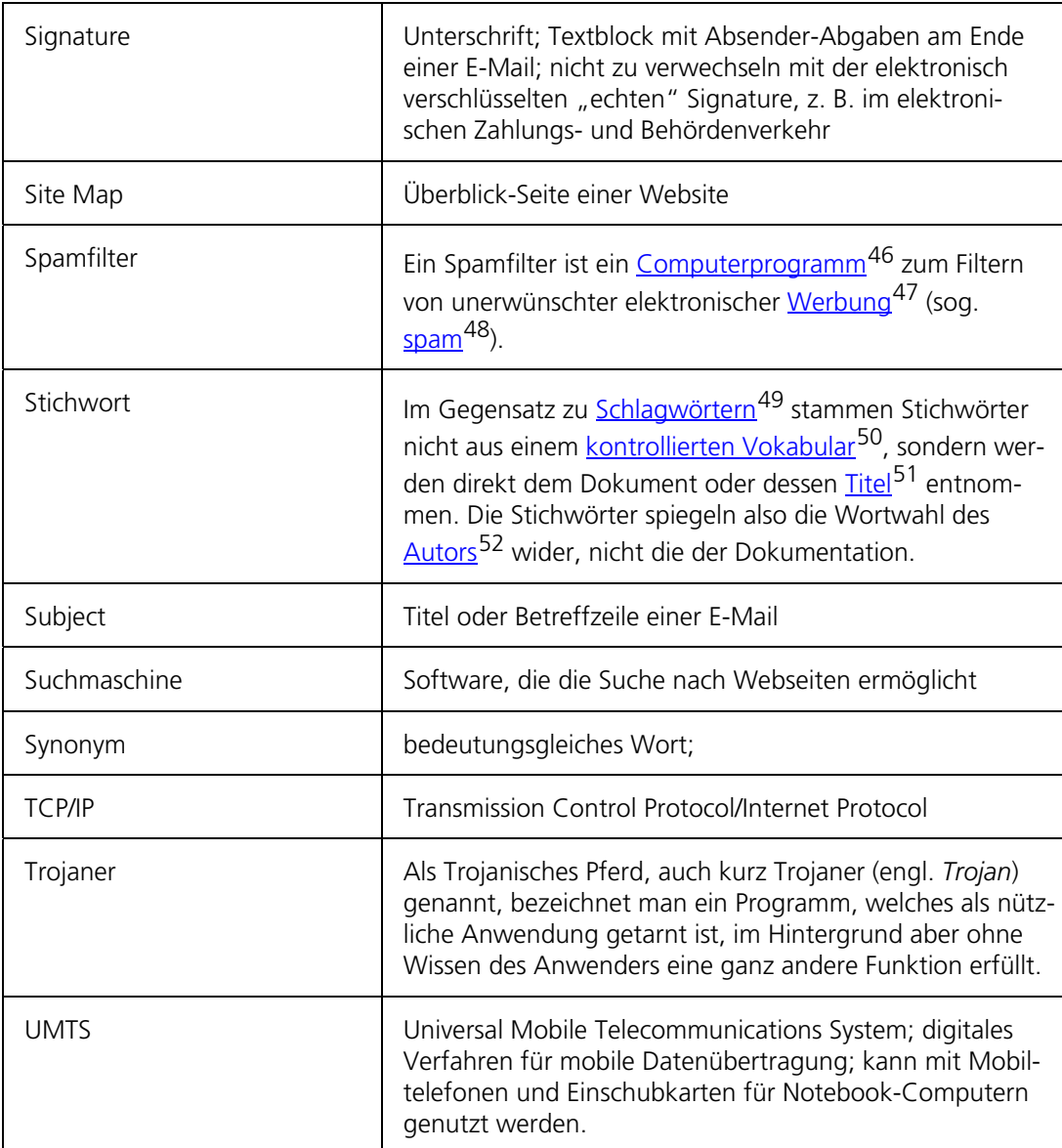

<sup>46</sup> http://de.wikipedia.org/wiki/Computerprogramm

<sup>47</sup> http://de.wikipedia.org/wiki/Werbung

<sup>48</sup> http://de.wikipedia.org/wiki/Spam

<sup>49</sup> http://de.wikipedia.org/wiki/Deskriptor

<sup>50</sup> http://de.wikipedia.org/wiki/Kontrolliertes\_Vokabular

<sup>51</sup> http://de.wikipedia.org/wiki/Überschrift

<sup>52</sup> http://de.wikipedia.org/wiki/Autor

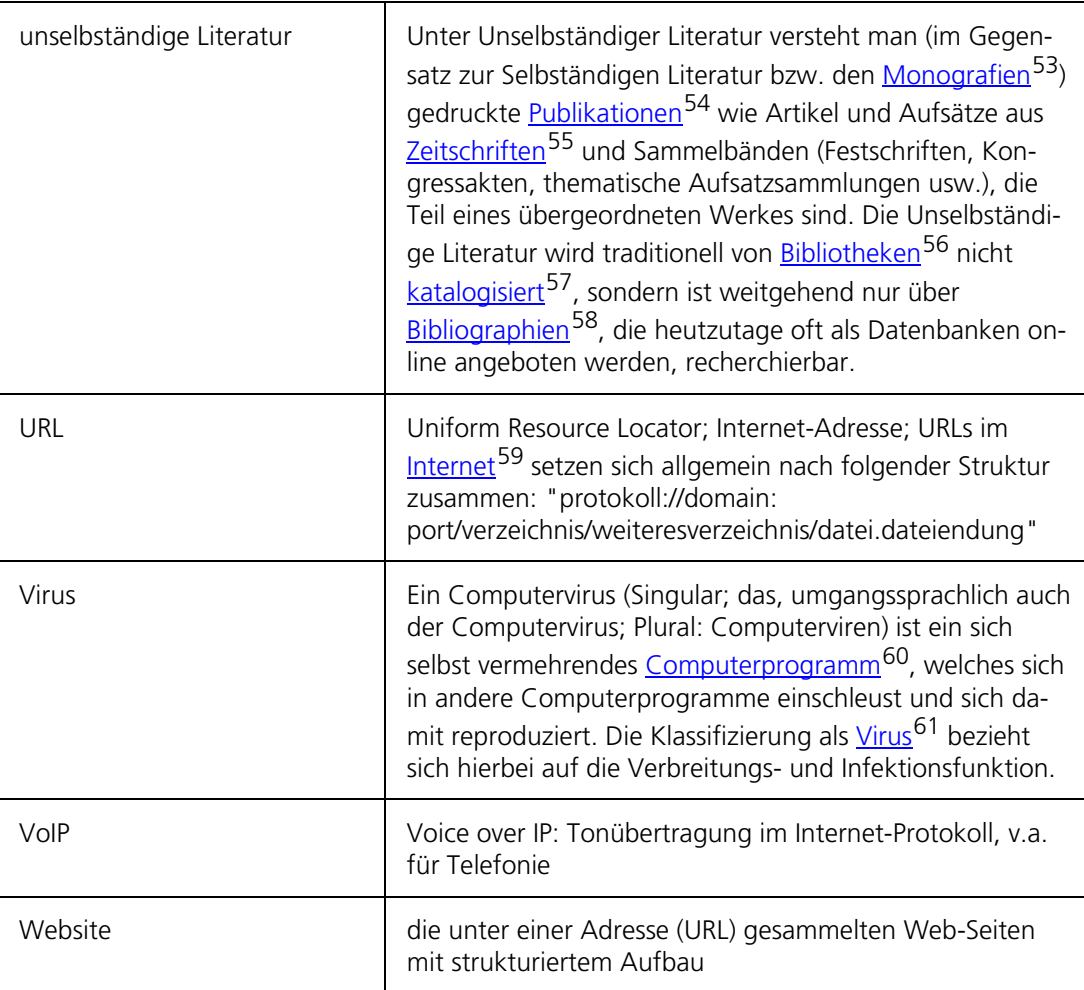

<sup>53</sup> http://de.wikipedia.org/wiki/Monografie

<sup>54</sup> http://de.wikipedia.org/wiki/Publikation

<sup>55</sup> http://de.wikipedia.org/wiki/Zeitschrift

<sup>56</sup> http://de.wikipedia.org/wiki/Bibliotheken

<sup>57</sup> http://de.wikipedia.org/wiki/Katalogisierung

<sup>58</sup> http://de.wikipedia.org/wiki/Bibliographie

<sup>59</sup> http://de.wikipedia.org/wiki/Internet

<sup>60</sup> http://de.wikipedia.org/wiki/Computerprogramm

<sup>61</sup> http://de.wikipedia.org/wiki/Virus

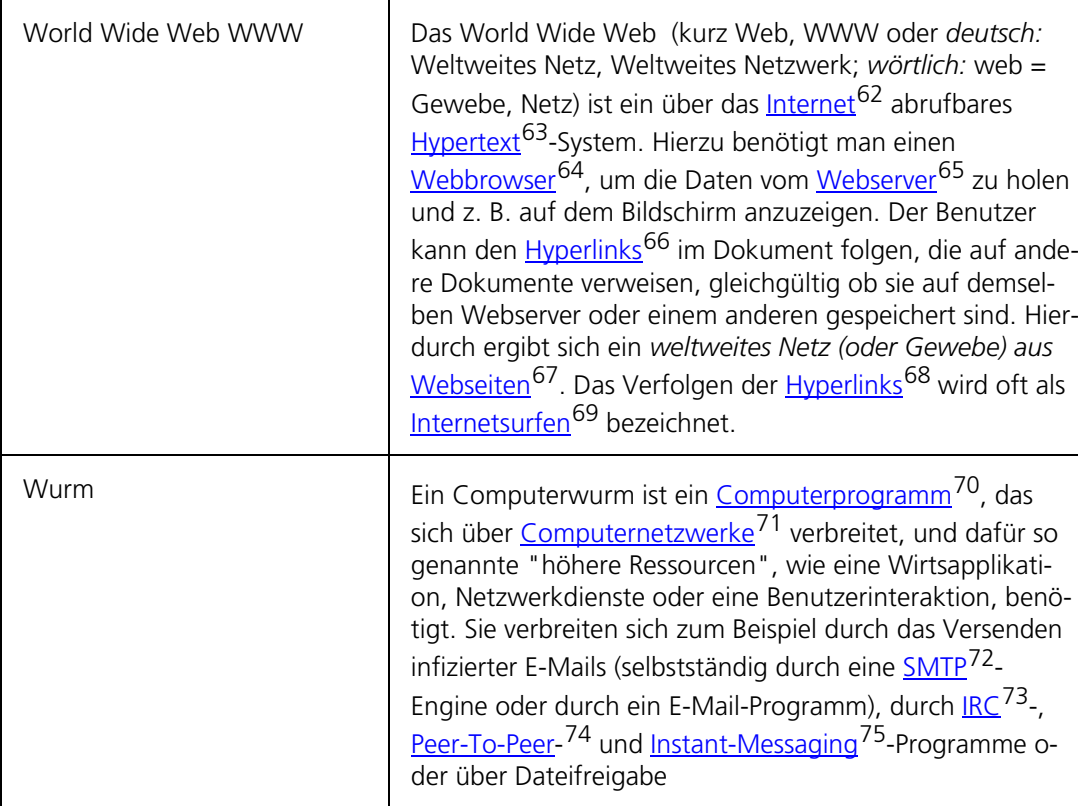

62 http://de.wikipedia.org/wiki/Internet

- 63 http://de.wikipedia.org/wiki/Hypertext
- 64 http://de.wikipedia.org/wiki/Webbrowser
- 65 http://de.wikipedia.org/wiki/Webserver
- 66 http://de.wikipedia.org/wiki/Hyperlink
- 67 http://de.wikipedia.org/wiki/Webseite
- 68 http://de.wikipedia.org/wiki/Hyperlink
- 69 http://de.wikipedia.org/wiki/Internetsurfen
- 70 http://de.wikipedia.org/wiki/Computerprogramm
- 71 http://de.wikipedia.org/wiki/Rechnernetz
- 72 http://de.wikipedia.org/wiki/SMTP
- 73 http://de.wikipedia.org/wiki/Internet\_Relay\_Chat
- 74 http://de.wikipedia.org/wiki/Peer-To-Peer
- 75 http://de.wikipedia.org/wiki/Instant\_Messaging

#### **1 Konzipieren einer Arbeit**

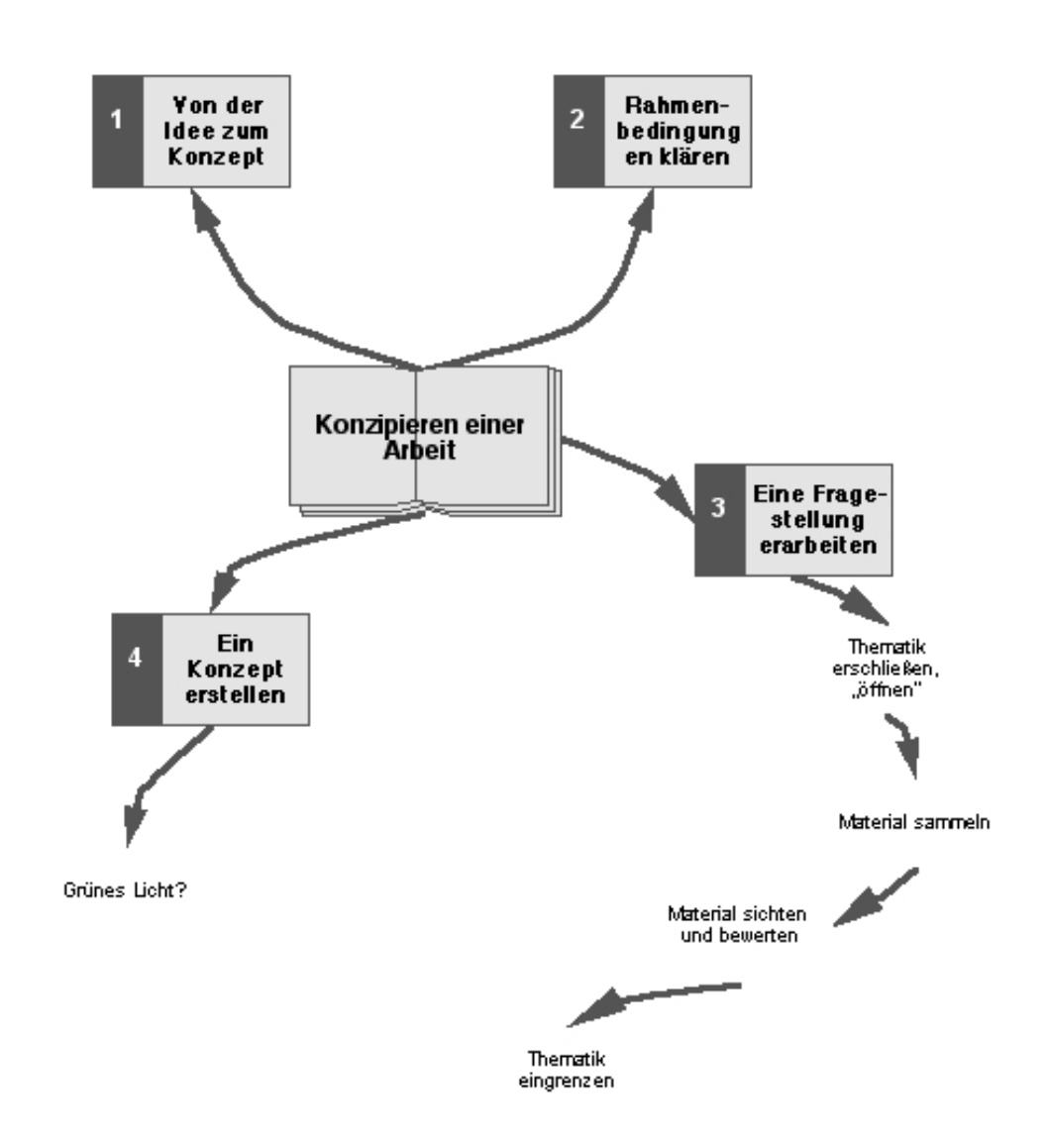

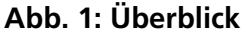

#### **1.1 Von der Idee zum Konzept**

Vom eigenen Interesse ausgehen

Am Anfang jeder Arbeit sollte ein eigenes – wenn auch noch vages – Interesse an einem Problem, an einem Sachgebiet stehen. Persönliches Engagement ist der beste Start für die harte Arbeit, die vor Ihnen liegt. Sich eine Thematik von der Betreuerin oder der Professorin bloß zuweisen zu lassen, ohne eigenes Interesse oder zumindest einen eigenen Gesichtspunkt einzubringen, ist zwar bequem und spart anfangs auch etwas Zeit, kann aber leicht in eine Sackgasse führen. Wissenschaftliches Arbeiten lässt sich nicht mit "Dienst nach Vorschrift" abarbeiten, umsetzen oder aussitzen, sondern braucht Motivation, Engagement und Kreativität.

Eine erste Idee oder vages Interesse ist aber noch lange kein bearbeitbares Thema. Das Thema muss erst mühsam daraus entwickelt werden. Stürzt man sich gleich, bloß mit einer vagen Ausgangsüberlegung, in die Arbeit, dann ist die Gefahr groß, dass das Thema viel zu breit und allgemein angelegt ist: man stößt auf immer mehr interessante Facetten, wirft immer neue Fragen auf, und weiß schließlich nicht mehr, wo anfangen und wo aufhören. Schon die Materialsuche will kein Ende mehr nehmen, Lesen oder Exzerpieren wird zu einer Lebensaufgabe.

Es zahlt sich daher aus, für die Phase der Konzeptentwicklung genügend Zeit vorzusehen. Es wird kaum verlorene Zeit sein, denn erstens kann man sich späteren unnötigen Aufwand ersparen, und zweitens ist das meiste des hier Gesammelten und Überlegten für die Arbeit bereits verwendbar. Selbst wenn man durch die Vorarbeiten entdeckt, dass die ursprüngliche Idee ungeeignet ist und verworfen werden muss, so ist es immer noch besser, jetzt nochmals neu anzufangen als vielleicht erst Monate später.

Mit diesem Kapitel möchten wir versuchen, Ihnen Tipps und Hilfen für den Weg von der ersten Idee über die Themenfindung und -eingrenzung bis zum Exposé der Arbeit zu geben. Leider können das nur relativ allgemeine Vorschläge sein. Warum? Konzeptionelle Arbeit erfordert Kreativität und lässt sich mit formalen Verhaltensregeln nicht vollständig beschreiben. Jeder soll und muss die eigenen Vorlieben und Methoden entdecken und nutzen. Wie diese individuellen Wege zu einem konkreten Konzept oder Exposé aber auch aussehen mögen, irgendeine Art von methodischem Vorgehen ist notwendig, um sich den Rahmen für eine machbare, überschaubare Arbeit zu schaffen.

Die Idee ist noch nicht das Thema

Konzeptentwicklung braucht Zeit = eigene Phase für Orientierung und Planung der Arbeit